## **Stack**

- is a part of memory (stack segment)
- stack segment is defined using the .stack directive In the included file SmallWin.inc in the sample project: .STACK 4096
- it is managed by the processor using the ESP register

Stack instructions

push register/memory/number

- stores the operand on the top of the stack.
- The operand must be of type word or dword.
- A number occupies always 32 bits in the 32-bit mode.

 $ESP = ESP - 2(4), [ESP] = operand$ 

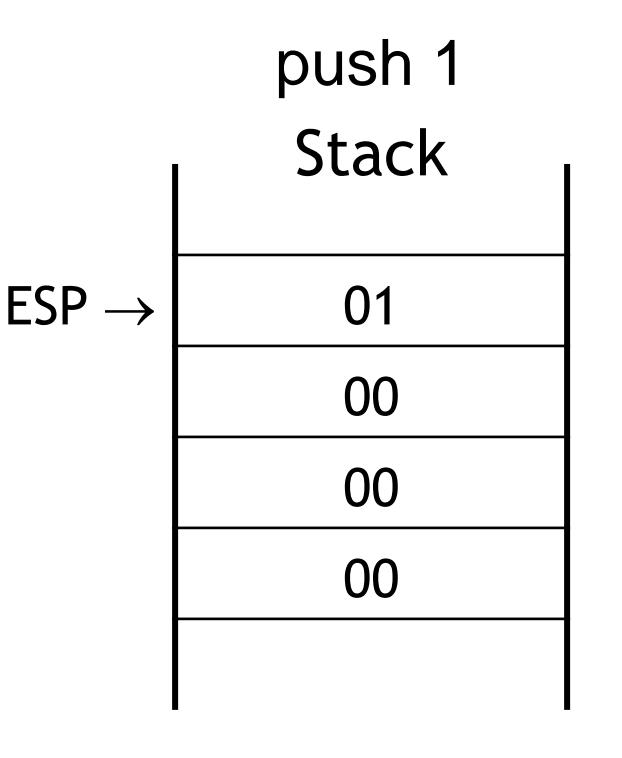

#### pop register/memory

- retrieves the operand from the stack.
- The operand must be of type word or dword.

```
operand = [ESP], ESP = ESP + 2(4)
```
#### pushad

• stores all general-purpose registers on the stack in the order: EAX, ECX, EDX, EBX, ESP (original contents), EBP, ESI, EDI

### popad

• retrieves all general-purpose registers from the stack in the order EDI, ESI, EBP, the next dword is ignored, EBX, EDX, ECX, EAX

#### pushf

• stores the lower half of the EFLAGS register on the stack

### pushfd

• stores the EFLAGS register on the stack

### popf

• retrieves the lower half of the EFLAGS register from the stack

## popfd

• retrieves the EFLAGS register from the stack Instructions popf and popfd change flags, the other stack instructions do not.

### Procedures

Declaration:

# name PROC [language] [USES registers] [, parameters]

the body of the procedure

ret; return to the calling program

name ENDP

the address of the first instruction in the procedure

A label is visible only in the procedure in which it is defined.

# Procedure call

Direct:

### call name of the procedure

Indirect: | call register/memory

• stores the return address on the stack and jumps to the first instruction of the procedure.

The return address is the current contents of the EIP register, i.e. the offset of the instruction following the call instruction.

call is compiled in the same way as jmp.

# Procedure return

ret [number]

- retrieves the return address from the stack and stores it to EIP.
- If the instruction has a direct operand (number), it is added to the ESP register after the return address is retrieved from the stack.

#### Machine code:

004033F0 90 nop 004033F1 C3 ret

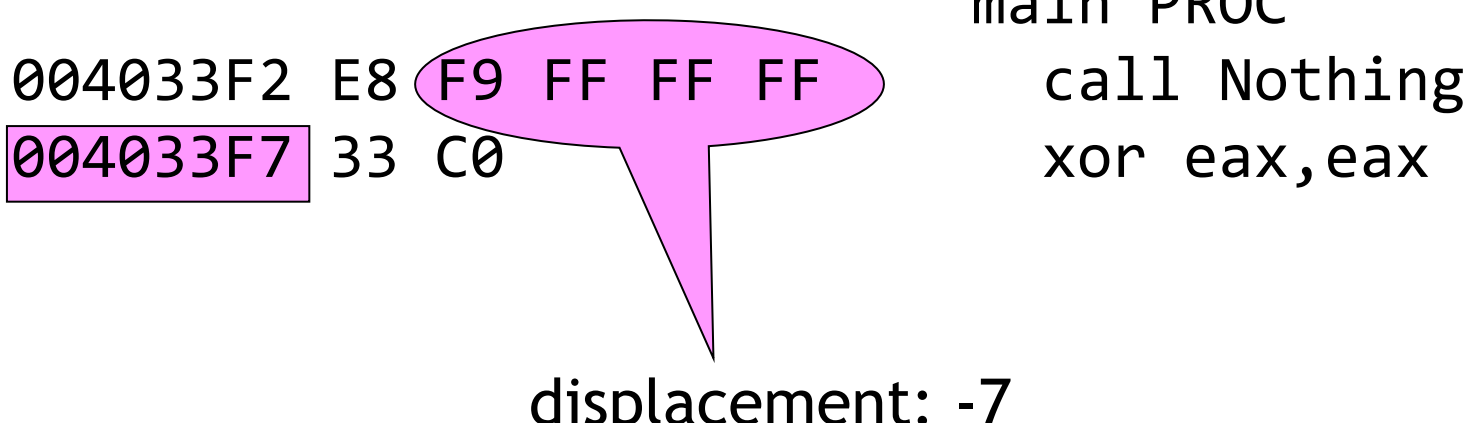

.code Nothing PROC Nothing ENDP main PROC

displacement: -7

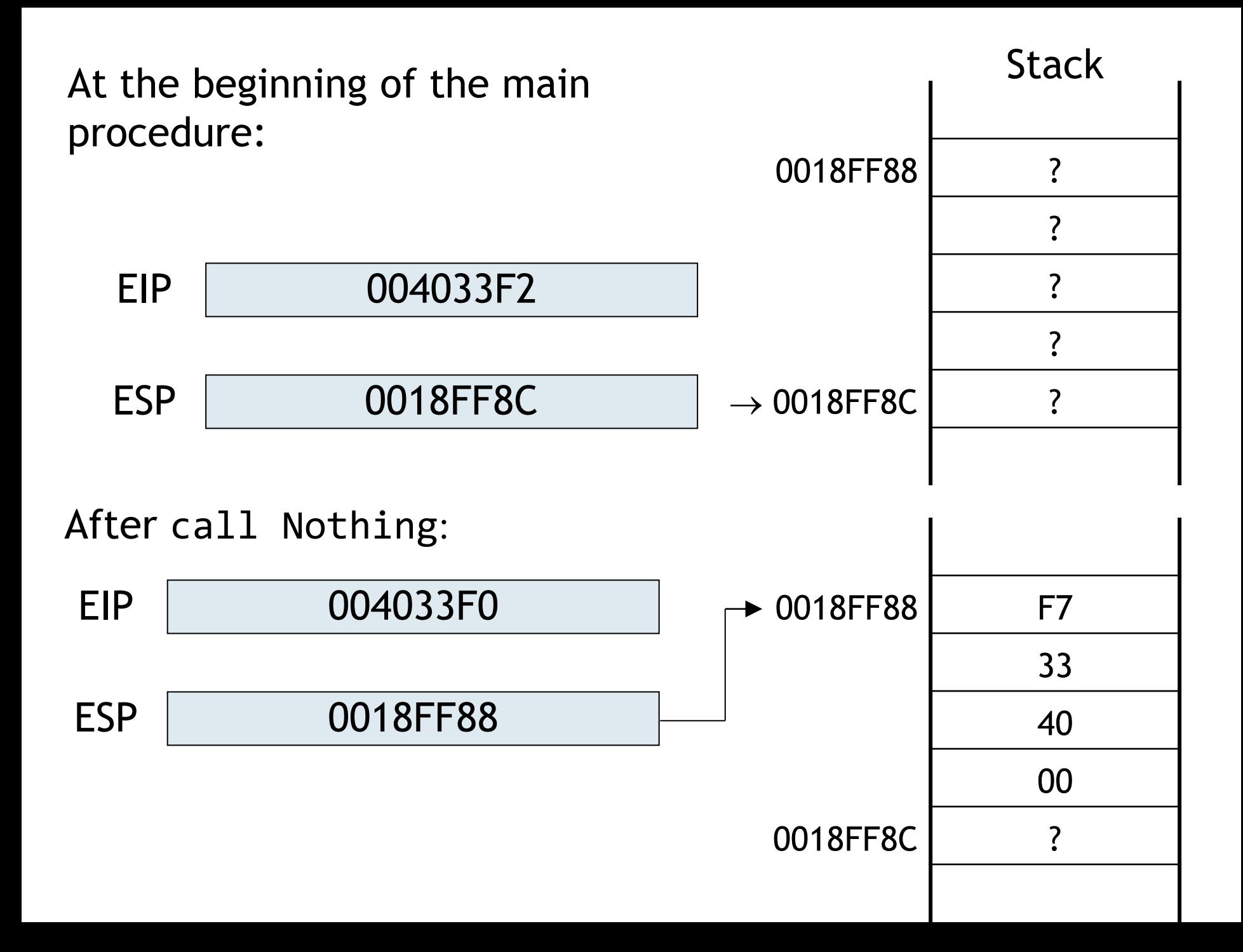

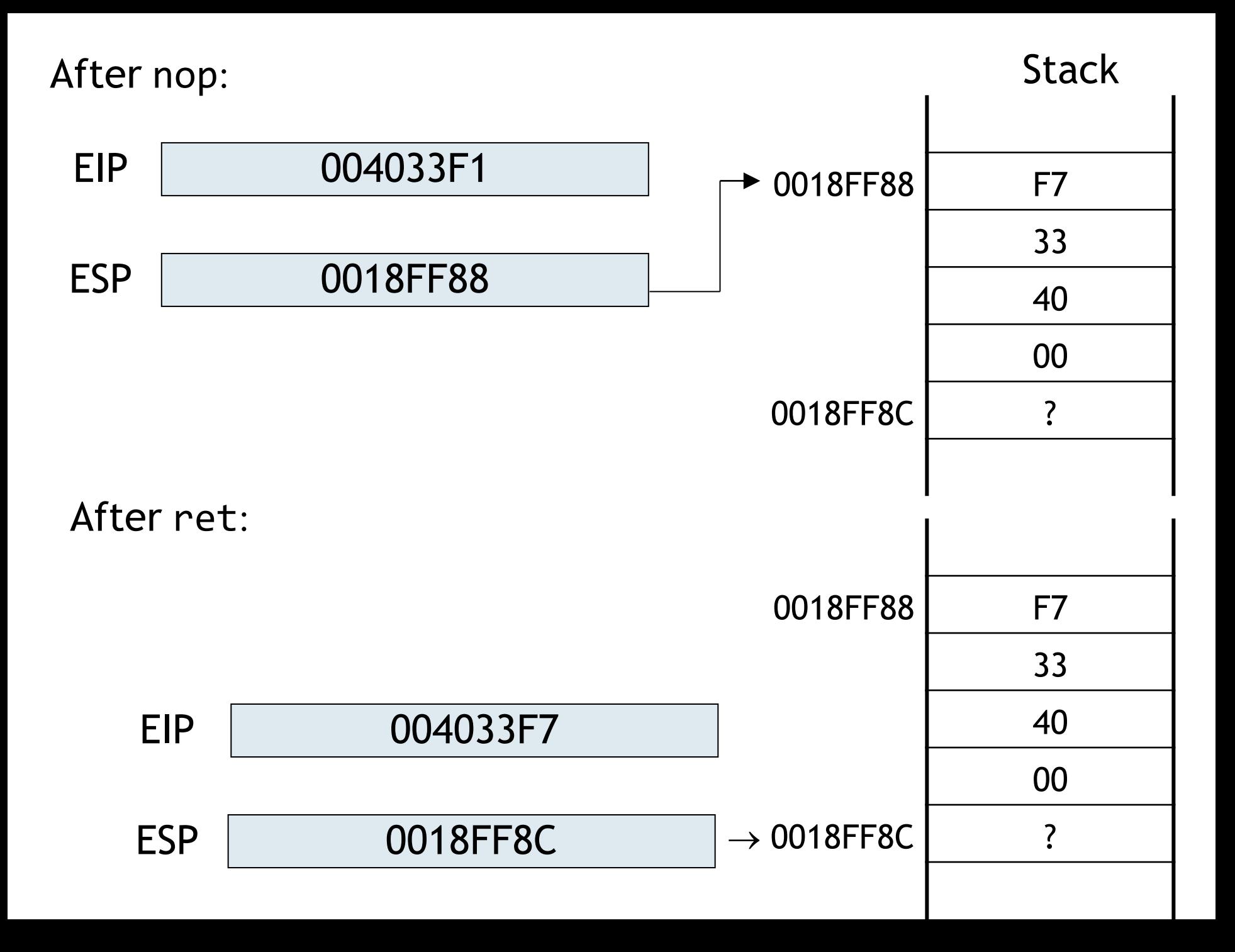

## Procedures with parameters

Parameters may be passed:

- in general-purpose registers
	- in pure assembly language programs
	- fast
	- disadvantage: the original contents of the registers must be saved before the parameters are loaded into them
- in the stack

## Passing parameters in the stack

Before the procedure call, the parameters are pushed on the stack. In the procedure, the parameters are accessed using the indirect addressing mode with the base register EBP.

Two ways to pass parameters:

- pass by value the caller passes the value of the parameter; input-only parameters.
- pass by reference the caller passes the address of a variable; is useful when the procedure modifies the actual parameter or when you pass large data structures between procedures.
- $\triangleright$  Write a procedure that adds a given number to each element of an array of type byte. Parameters of the procedure include:
	- the address of the array
	- the length of the array (in bytes)
	- the number to be added

The address is passed by reference, the other parameters are passed by value.

.data

Array DB 0,1,2,3,4 ArrayLength DD lengthof Array Number EQU 1

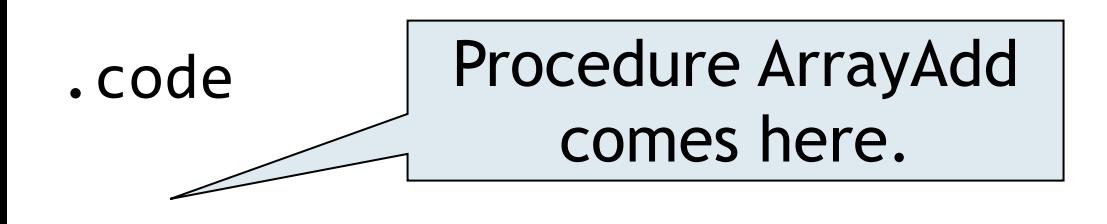

main PROC push offset Array push ArrayLength push Number call ArrayAdd exit main ENDP

Stack after call ArrayAdd:

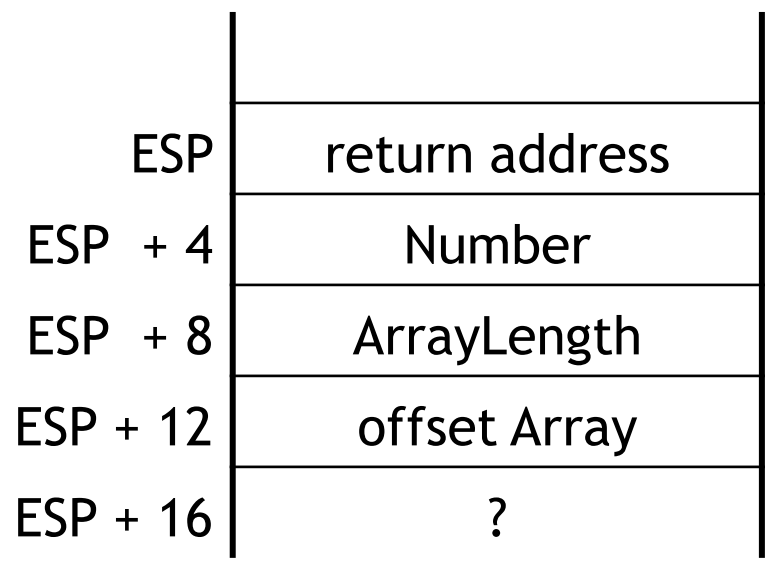

### Procedure:

```
ArrayAdd PROC
   mov ebp,esp
   mov ebx,[ebp+12]; offset
   mov ecx,[ebp+8]; length
   mov al,[ebp+4]; number
Next: 
   add [ebx],al
   inc ebx
   loop Next
   ret 12 ; retrieves the return address and adds 12 
           ; to ESP to discard the parameters
           ; from the stack
ArrayAdd ENDP
```
### Stack after call ArrayAdd:

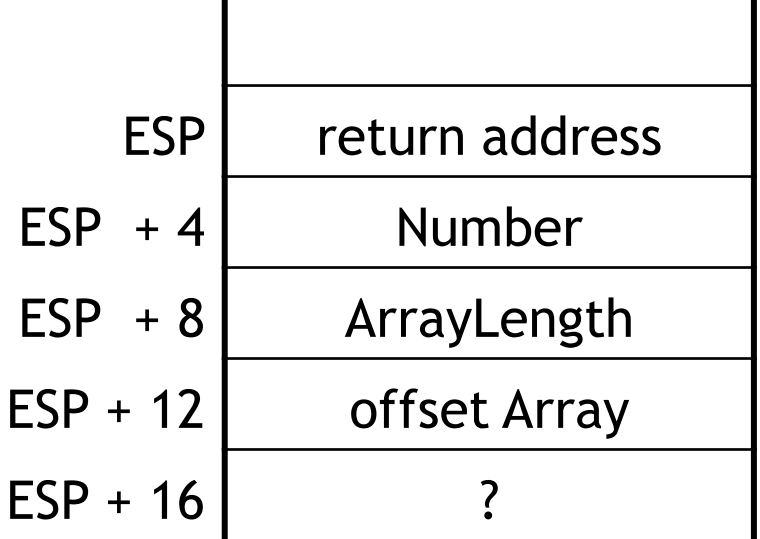

## Formal parameters

Directive PROC allows you to assign formal names to the parameters. Then the procedure accesses the parameters using their names instead of the indirect addresses with the EBP register.

Advantages:

- more readable source code in the procedure
- you need not remember the offset of the parameter relative to the top of the stack.

You may define the type for each formal parameter. If the type is not specified, dword is supposed.

# Calling procedures according to a high-level language conventions

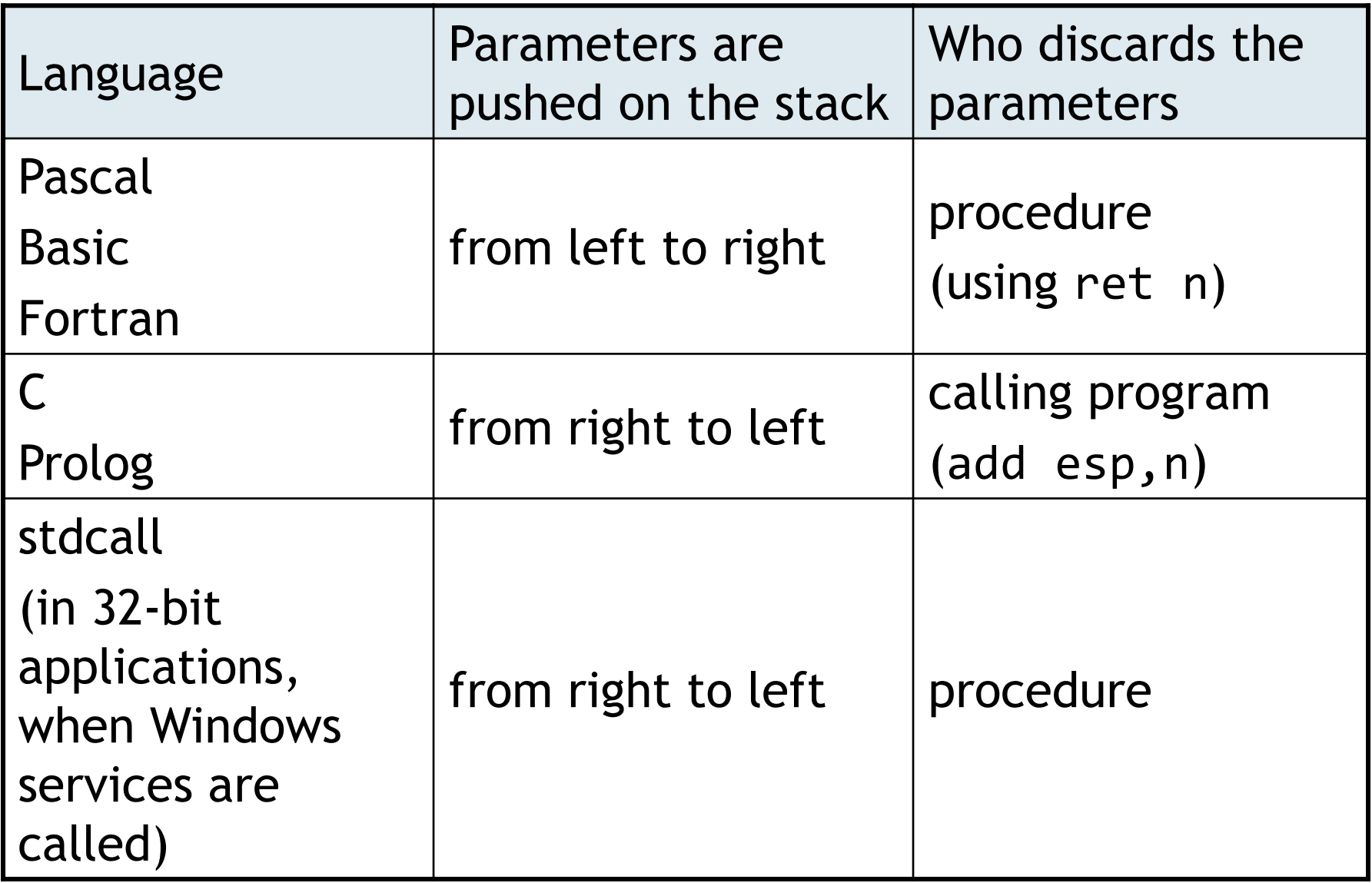

# Procedure with formal parameters and stdcall specification

- In Irvine32.inc: INCLUDE SmallWin.inc In SmallWin.inc: .MODEL flat, stdcall
- ArrayAdd PROC paOffset, paLength, paNumber:byte

mov ebx,paOffset

- mov ecx,paLength
- mov al,paNumber

### Next:

add [ebx],al

- inc ebx
- loop Next
- ret

ArrayAdd ENDP

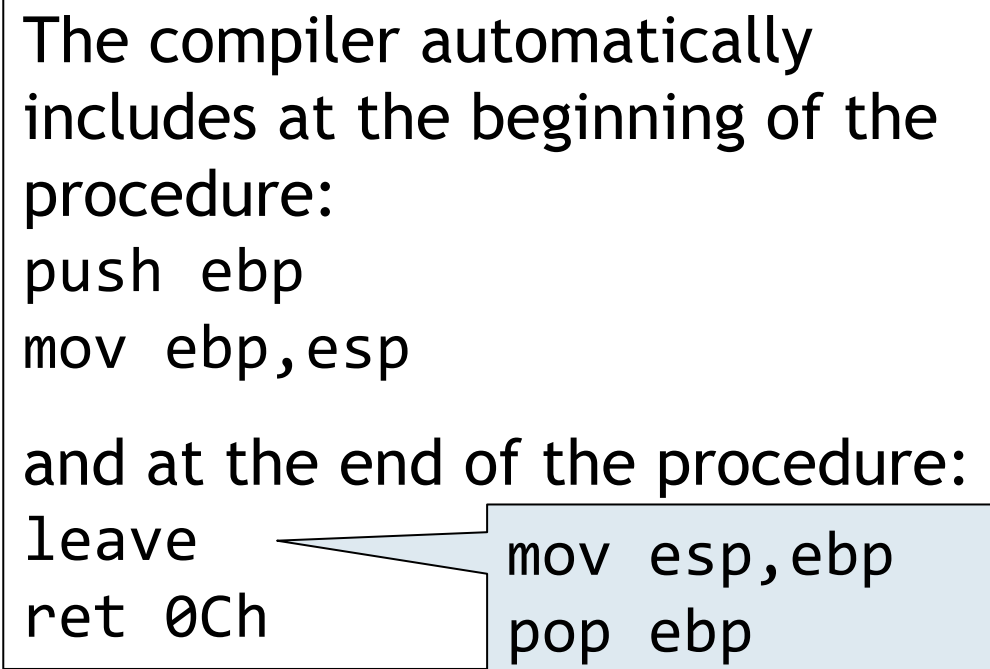

Calling procedure with actual parameters

main PROC INVOKE ArrayAdd, offset Array, ArrayLength,Number exit main ENDP

> INVOKE is translated into: push 1 push dword ptr ds:[406005h] push 406000h call ArrayAdd

#### *Comment*

The procedure must be declared before INVOKE.

### Preserving affected registers in the procedure

ArrayAdd PROC USES eax ebx ecx paOffset, paLength, paNumber:byte

mov ebx,paOffset mov ecx,paLength mov al,paNumber Next: add [ebx],al inc ebx loop Next ret

ArrayAdd ENDP

The compiler automatically includes at the beginning of the procedure: push ebp mov ebp,esp push eax push ebx push ecx and at the end of the procedure: pop ecx pop ebx pop eax leave ret 0Ch

### Local variables

Local variables exist only during the procedure execution; they disappear before the procedure returns.

Local variables are allocated in the stack above the return address and the stored EBP from the main program.

```
Syntax:
LOCAL variable1 [, variable2] ...
Example:
LOCAL Sum:byte, String[8]:byte
```
lea edx,String; store offset of String into edx

 $\triangleright$  Modify the procedure ArrayAdd so that to sum all elements of the Array. The sum will be in the local variable Sum.

ArrayAdd PROC USES eax ebx ecx paOffset, paLength,

paNumber:byte

 LOCAL Sum:byte mov ebx,paOffset

- mov ecx,paLength
- mov al,paNumber

mov Sum,0

Next:

```
 add [ebx],al
```

```
 mov ah,[ebx]
```
add Sum,ah

inc ebx

loop Next

ret

ArrayAdd ENDP

The compiler automatically includes at the beginning of the procedure: push ebp mov ebp,esp add esp,0FFFFFFFCh; -4 push eax push ebx push ecx and at the end of the procedure: pop ecx pop ebx pop eax leave ret 0Ch

Stack after add esp,-4:

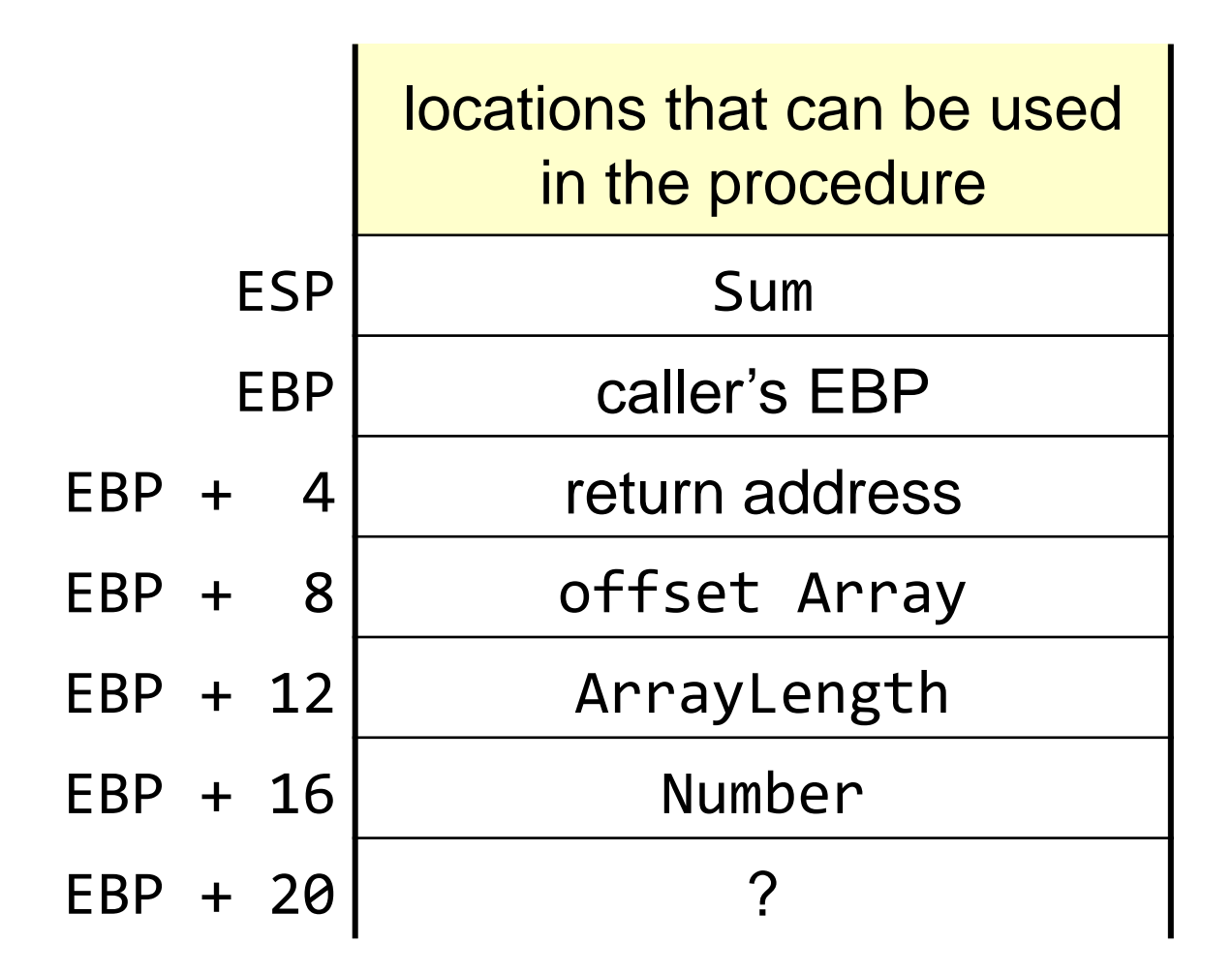